# **eole-posh - Anomalie #4672**

# **Widget Agenda de POSH**

10/01/2013 17:40 - michel rein

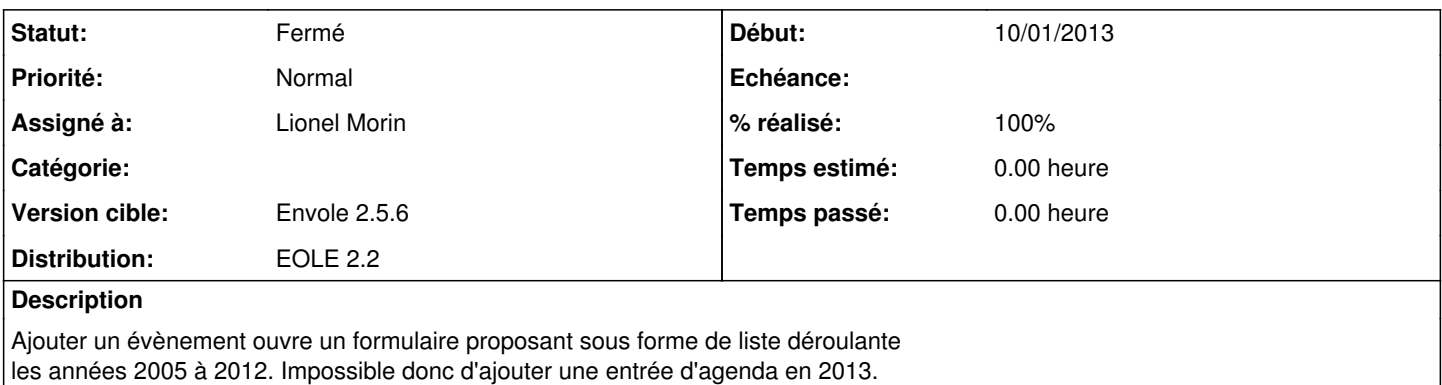

## **Révisions associées**

#### **Révision 99bf8ea2 - 11/01/2013 14:55 - Lionel Morin**

Mise à jour de la liste d'années du widget Agenda de Posh (fixes #4672)

## **Révision 763535f7 - 30/01/2013 14:58 - Lionel Morin**

Mise à jour du widget Agenda de Posh lors d'un ajout d'événement (ref #4672 et ref #4737)

## **Historique**

#### **#1 - 10/01/2013 17:42 - michel rein**

*- Fichier p\_p\_calendar2.2 ajouté*

en P.J patch

## **#2 - 11/01/2013 14:48 - Lionel Morin**

*- Assigné à mis à Lionel Morin*

## **#3 - 11/01/2013 14:58 - Lionel Morin**

*- Statut changé de Nouveau à Résolu*

*- % réalisé changé de 0 à 100*

Appliqué par commit [posh2:99bf8ea2cd188d8c9620e41a4ea4a83f204d945b.](https://dev-eole.ac-dijon.fr/projects/posh2/repository/revisions/99bf8ea2cd188d8c9620e41a4ea4a83f204d945b)

#### **#4 - 13/02/2013 12:09 - Arnaud FORNEROT**

*- Version cible mis à Envole 2.5.6*

# **#5 - 15/02/2013 16:51 - Arnaud FORNEROT**

*- Statut changé de Résolu à Fermé*

# **Fichiers**

p\_p\_calendar2.2 4,23 ko 10/01/2013 michel rein